## DV-RA1000HD メッセージ表

使用中、画面に以下のようなメッセージが表示されることがあります。メッセージが表示された時、以下の原因/対処を参考に 操作することで、問題を解決できる場合があります。

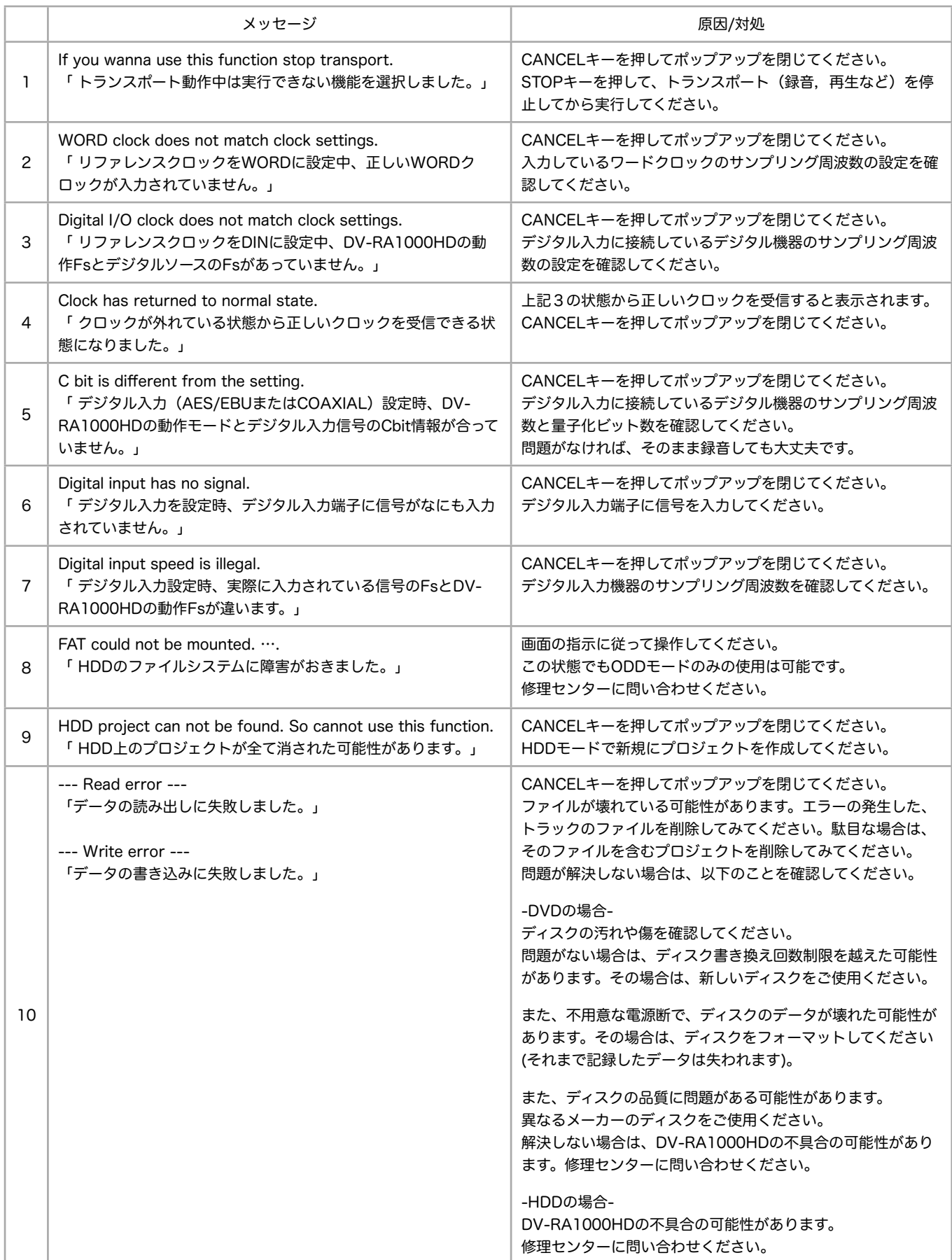

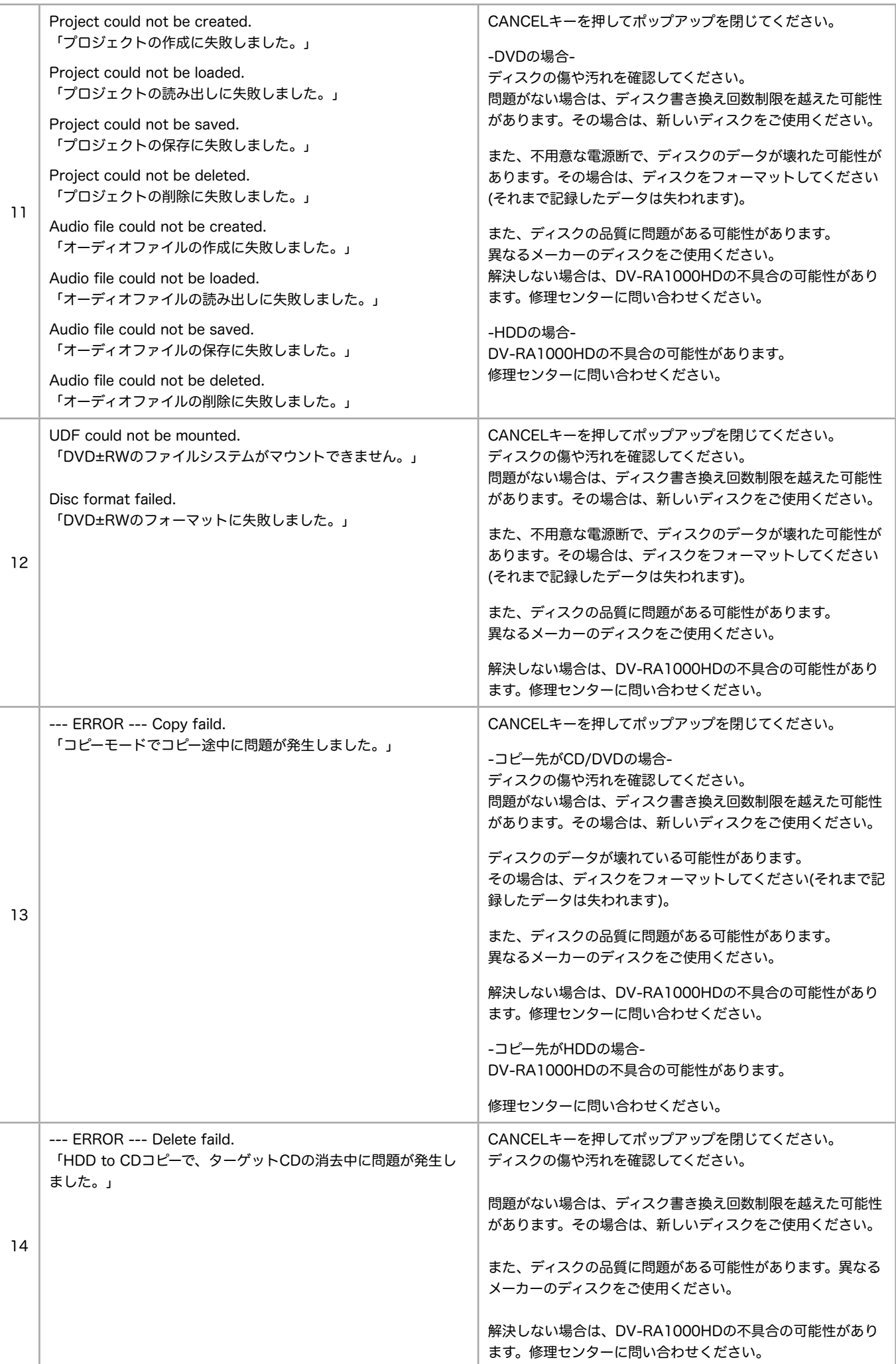